# **AT END OF DATA**

#### **Structured Mode Syntax**

[**AT**]**[END](#page-0-0)** [**OF**] **[DATA](#page-0-0)** [(*[r](#page-1-0)*)] *statement*  **[END-ENDDATA](#page-1-0)**

#### **Reporting Mode Syntax**

```
[AT]END [OF] DATA [(r)] 
 statement
DO statement DOEND
```
This chapter covers the following topics:

- [Function](#page-0-0)
- [Restrictions](#page-1-1)
- [Syntax Description](#page-1-2)
- [Example](#page-1-3)

For an explanation of the symbols used in the syntax diagram, see *Syntax Symbols*.

Related Statements: ACCEPT/REJECT | AT BREAK | AT START OF DATA | BACKOUT TRANSACTION | BEFORE BREAK PROCESSING | DELETE | END TRANSACTION | FIND | GET | GET SAME | GET TRANSACTION DATA | HISTOGRAM | LIMIT | PASSW | PERFORM BREAK PROCESSING | READ | RETRY | STORE | UPDATE

Belongs to Function Group: *Database Access and Update*

# <span id="page-0-0"></span>**Function**

The AT END OF DATA statement is used to specify processing to be performed when all records selected for a database processing loop have been processed.

This section covers the following topics:

- [Processing](#page-1-4)
- [Values of Database Fields](#page-1-5)
- <span id="page-1-0"></span>• [Positioning](#page-1-6)
- [System Functions](#page-1-7)

See also *AT START/END OF DATA Statements* in the *Programming Guide*.

### <span id="page-1-4"></span>**Processing**

This statement is non-procedural, that is, its execution depends on an event, not on where in a program it is located.

### <span id="page-1-5"></span>**Values of Database Fields**

When the AT END OF DATA condition for the processing loop occurs, all database fields contain the data from the last record processed.

### <span id="page-1-6"></span>**Positioning**

This statement must be specified within the same program module which contains the loop creating statement.

### <span id="page-1-7"></span>**System Functions**

Natural system functions may be used in conjunction with an AT END OF DATA statement as described in *Using System Functions in Processing Loops* in the *System Functions* documentation.

## <span id="page-1-1"></span>**Restrictions**

- This statement can only be used in a processing loop that has been initiated with one of the following statements: FIND, READ, READ WORK FILE, HISTOGRAM or SORT.
- It may be used only once per processing loop.
- It is *not* evaluated if the processing loop referenced for END OF DATA processing is not entered.

## <span id="page-1-2"></span>**Syntax Description**

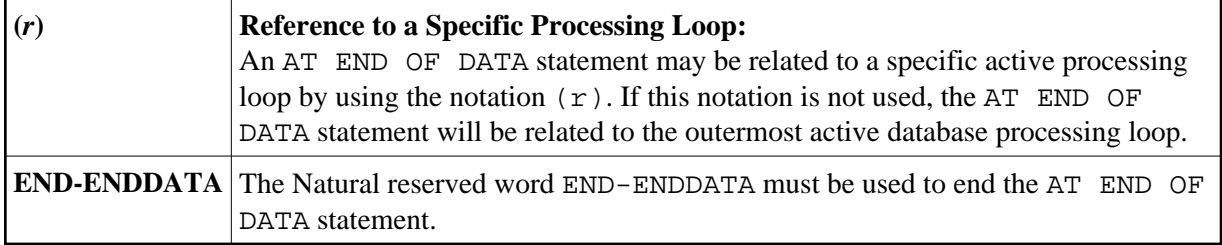

# <span id="page-1-3"></span>**Example**

```
** Example 'AEDEX1S': AT END OF DATA 
************************************************************************
DEFINE DATA LOCAL 
1 EMPLOY-VIEW VIEW OF EMPLOYEES
```

```
 2 PERSONNEL-ID 
   2 NAME 
   2 FIRST-NAME 
   2 SALARY (1) 
   2 CURR-CODE (1) 
END-DEFINE 
* 
LIMIT 5 
EMP. FIND EMPLOY-VIEW WITH CITY = 'STUTTGART' 
   IF NO RECORDS FOUND 
    ENTER 
  END-NOREC 
   DISPLAY PERSONNEL-ID NAME FIRST-NAME 
           SALARY (1) CURR-CODE (1) 
   /*
    AT END OF DATA 
     IF *COUNTER (EMP.) = 0 
       WRITE 'NO RECORDS FOUND' 
       ESCAPE BOTTOM 
     END-IF 
     WRITE NOTITLE / 'SALARY STATISTICS:' 
                    / 7X 'MAXIMUM:' MAX(SALARY(1)) CURR-CODE (1)
                    / 7X 'MINIMUM:' MIN(SALARY(1)) CURR-CODE (1)
                    / 7X 'AVERAGE:' AVER(SALARY(1)) CURR-CODE (1)
     END-ENDDATA 
   /* 
END-FIND 
* 
END
```
See also *Natural System Functions for Use in Processing Loops*.

#### **Output of Program AEDEX1S:**

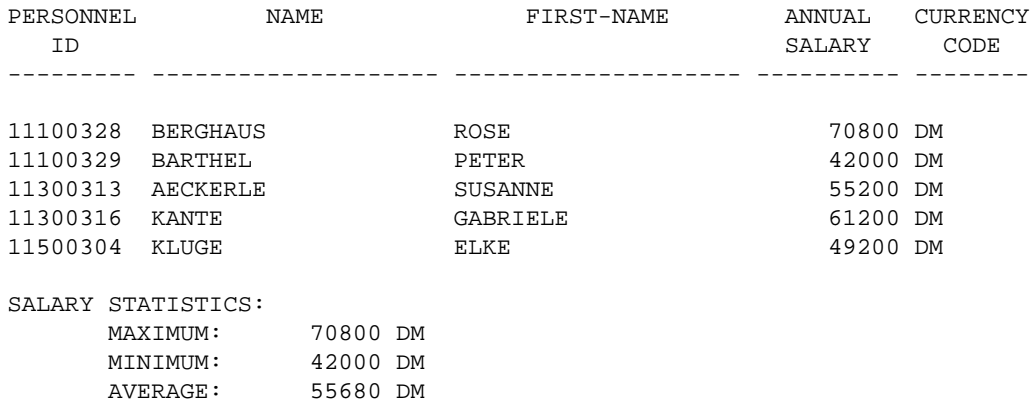

Equivalent reporting-mode example: AEDEX1R.